# Tutorial Slides

Francisco M. Couto

March 28, 2021

Biomedical Text Processing using Semantics tutorial at the 43rd European Conference on Information Retrieval (ECIR 2021)

Source: F. Couto, Data and Text Processing for Health and Life Sciences. No. 1137 in Advances in Experimental Medicine and Biology, Springer, 2019 <http://labs.rd.ciencias.ulisboa.pt/book/>

 $\bigcirc$   $\bigcirc$  <http://creativecommons.org/licenses/by/4.0/>

## Semantics Introduction

Lack of use of standard nomenclatures different labels (synonyms, acronyms) sharing the same label (homonyms) requires sense disambiguation to select the correct meaning

Disease acronym ATS may represent Andersen-Tawil syndrome or the X-linked Alport syndrome

Solution: ontologies and semantic similarity

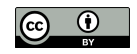

Semantics Introduction

## What?

In 1993 definition of ontology:

an explicit specification of a conceptualization

In 1997 and 1998 refined to:

a formal, explicit specification of a shared conceptualization

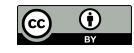

Conceptualization an abstract view of the concepts and the relationships of a given domain

Shared conceptualization a group of individuals agree (common agreement)

Specification is a representation of that conceptualization using a given language. needs to be formal and explicit so computers can deal with it

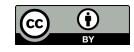

Semantics Introduction

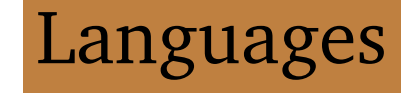

Web Ontology Language (OWL) most common languages to specify ontologies

Open Biomedical Ontology (OBO) principles to ensure high quality, formal rigor and interoperability between other OBO ontologies

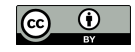

### Concepts are defined as OWL classes that may include multiple properties, such as labels

official name, acronyms, exact synonyms, and even related terms

Class malignant hyperthermia synonym anesthesia related hyperthermia.

Andersen-Tawil syndrome and X-linked Alport syndrome share ATS as an exact synonym

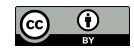

Semantics Introduction

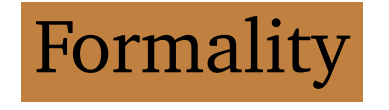

Different levels of formality such as controlled vocabularies, taxonomies and thesaurus may include logical axioms.

Controlled vocabularies are list of terms without specifying any relation between them

Taxonomies are controlled vocabularies that include subsumption relations malignant hyperthermia is a muscle tissue disease

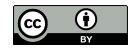

is-a or subclass relations

are normally the backbone of ontologies. include multiple inheritance organized as a directed acyclic graphs (DAG)

Thesaurus

includes other types of relations besides subsumption caffeine has role mutagen.

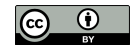

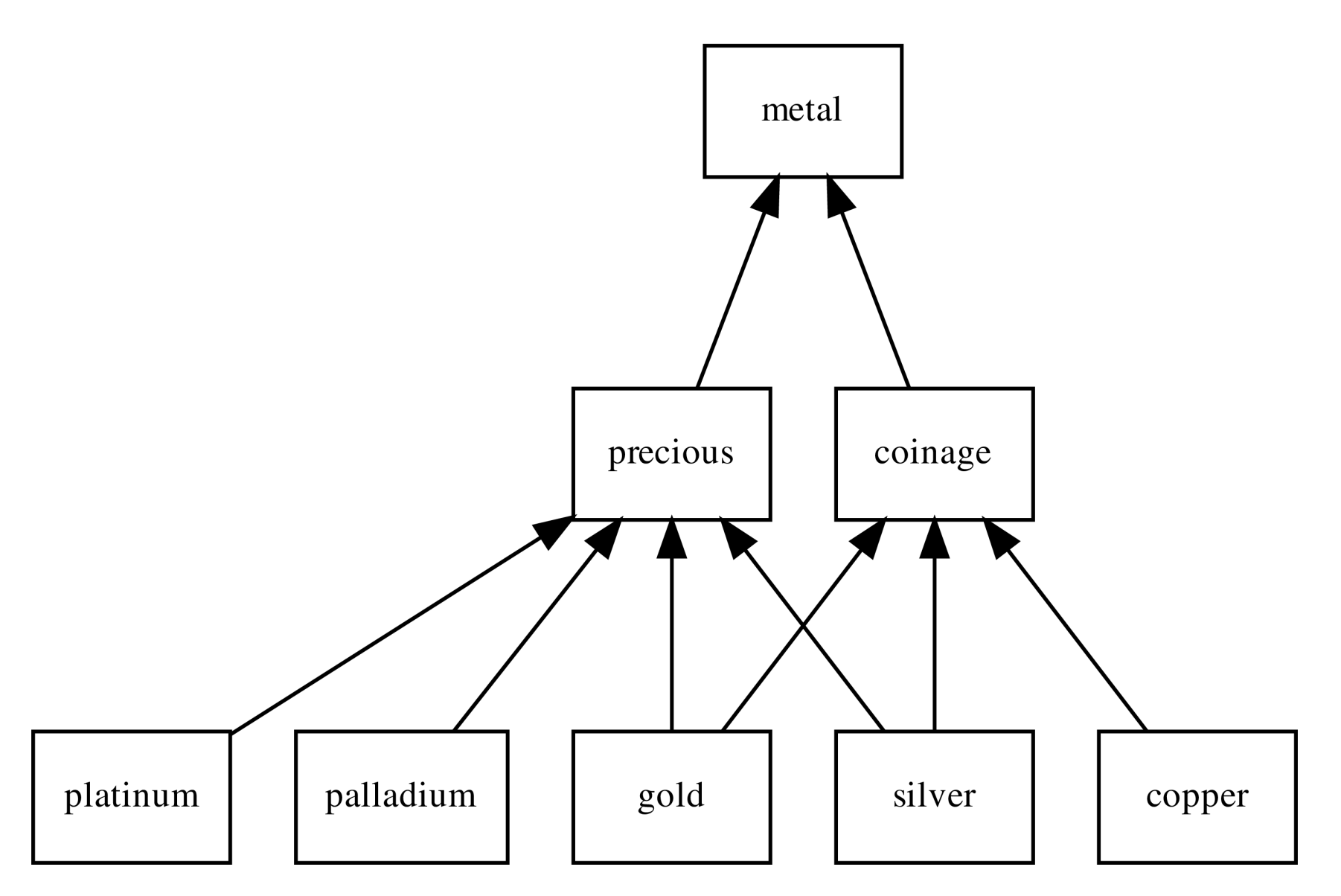

DAG representing a classification of metals with multiple inheritance

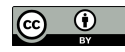

## Gold related documents

Find texts related to gold a corpus with one distinct document mentioning each metal except for *gold* that no document mentions which documents should we read first?

silver is probably the most related shares two parents, *precious* and *coinage*.

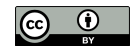

platinum, palladium or copper? depends on our information need previous searches or reads

Last searches were coinage copper is probably the second-most related

Importance of these semantic resources development of the knowledge graph by Google

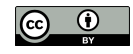

# Where?

BioPortal (Dec. 2018) more than 750 ontologies more than 9 million classes (2018)

Search for caffeine large list of ontologies that define it conceptualizations of caffeine in different domains alternative perspectives Interoperability property with links to similar classes

OBO initiative

tackle this somehow disorderly spread of definitions each OBO ontology covers a clearly specified scope

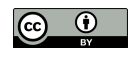

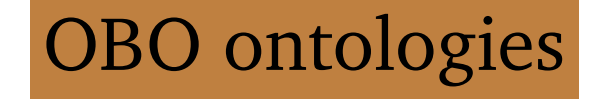

### Success of Gene Ontology (GO)

describe molecular function, biological process and cellular component gene-products for different species

Disease Ontology (DO)

human disease terms phenotype characteristics

and related medical vocabulary disease concepts

Chemical Entities of Biological Interest (ChEBI) classification of molecular entities with biological interest focus on small chemical compounds

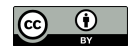

# Popular controlled vocabularies

International Classification of Diseases (ICD) by World Health Organization (WHO) generic clinical terms

Systematized Nomenclature of Medicine - Clinical Terms (SNOMED CT) highly comprehensive and detailed

Medical Subject Headings (MeSH) classifying biomedical and health-related information and documents

Unified Medical Language System (UMLS) large resource integrate most biomedical vocabularies 2015AB release more than three million concepts

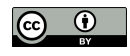

Ontobee

repository of ontologies (most OBO ontologies) 187 ontologies (Dec. 2018)

Outside the biomedical domain W3C SWEO Linking Open Data community project W3C Library Linked Data Incubator Group

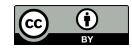

## How?

Find ontology home page download the most recent release the original format select the subset of the ontology

ChEBI provides three versions: LITE, CORE and FULL

If not interested in chemical data and structures that is available in CORE LITE is probably the best solution may miss synonyms from FULL version

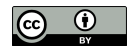

Semantics Introduction

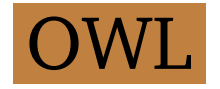

OWL language prevailing language to represent ontologies

OWL extends RDF Schema (RDFS) with more complex statements using description logic

RDFS is an extension of RDF with additional statements such as class-subclass or property-subproperty relationships

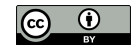

RDF is a data model stores information in statements represented as triples: subject, predicate and object

RDF data encoded using Extensible Markup Language (XML) named RDF/XML

XML is a self-descriptive mark-up language composed of data elements

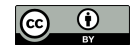

### XML example caffeine is a drug may treat the condition of sleepiness without being an official treatment:

```
<treatment category="non-official">
 <drug>caffeine</drug>
 <condition>sleepiness</condition>
</treatment>
```
Hierarchical structure of data elements:

- < new data element
- </ data element will end

property category with value non-official

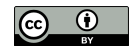

Large XML files are almost unreadable by humans

N3 and Turtle legible encoding languages for RDF

Most biomedical ontologies in OWL using XML encoding

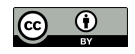

Semantics Introduction

## URI

### The Uniform Resource Identifier (URI) standard global identifier of classes class caffeine in ChEBI identified by: http://purl.obolibrary.org/obo/CHEBI\_27732

A URI is a URL if we open it in a web browser and obtain a resource describing that class

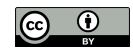

Semantics Introduction

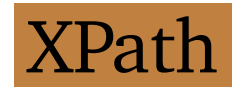

XPath (XML Path Language)

a powerful tool to extract information from XML and HTML documents following their hierarchical structure

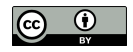

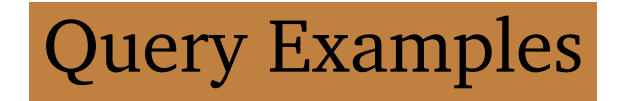

#### //dbReference

elements of type dbReference descendants of something

```
Using https://www.uniprot.org/uniprot/P21817.xml
  <dbReference type="NCBI Taxonomy" id="9606"/>
  ...
  <dbReference type="PubMed" id="27586648"/>
```
/entry//dbReference equivalent to the previous query specifying dbReference descendants of entry

/entry/reference/citation/dbReference equivalent to the previous query specifying the full path

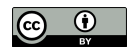

#### //dbReference/\*

### any child elements of dbReference

<property type="protein sequence ID" value="AAA60294.1"/> ... < property type="match status" value="5"/>

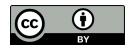

```
//dbReference/property[1]
  first property of each dbReference
  <property type="protein sequence ID" value="AAA60294.1"/> ... <
    property type="entry name" value="MIR"/>
```
//dbReference/property[2]

```
second property of each dbReference
\langleproperty type="molecule type" value="mRNA"/> ... \langleproperty type=
  "match status" value="5"/>
```

```
//dbReference/property[3]
  third property of each dbReference
  <property type="molecule type" value="Genomic_DNA"/> ... <
    property type="project" value="UniProtKB"/>
```
#### //dbReference/property/@type

```
all type attributes of property
```

```
type="protein sequence ID" type="molecule type" type="protein
  sequence ID" ... type="entry name" type="match status"
```
//dbReference/property[@type="protein sequence ID"]

the previous property elements

### with attribute type equal to *protein sequence ID*

<property type="protein sequence ID" value="AAA60294.1"/> ... < property type="protein sequence ID" value="ENSP00000352608"/>

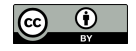

### //dbReference/property[@type="protein sequence ID"]/@value string of each attribute value of previous property elements value="AAA60294.1" value="AAC51191.1" ... value="ENSP00000352608"

//sequence/text()

the contents inside sequence

MGDAEGEDEVQFLRTDDEVVLQCSATVLKEQLKLCLAAEGFGNRLCFLEPTSNAQNVPPD

...

LEEHNLANYMFFLMYLINKDETEHTGQESYVWKMYQERCWDFFPAGDCFRKQYEDQLS

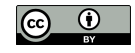

Shell Scripting

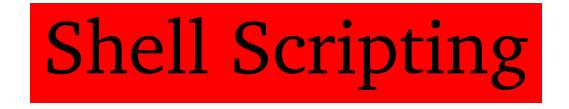

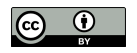

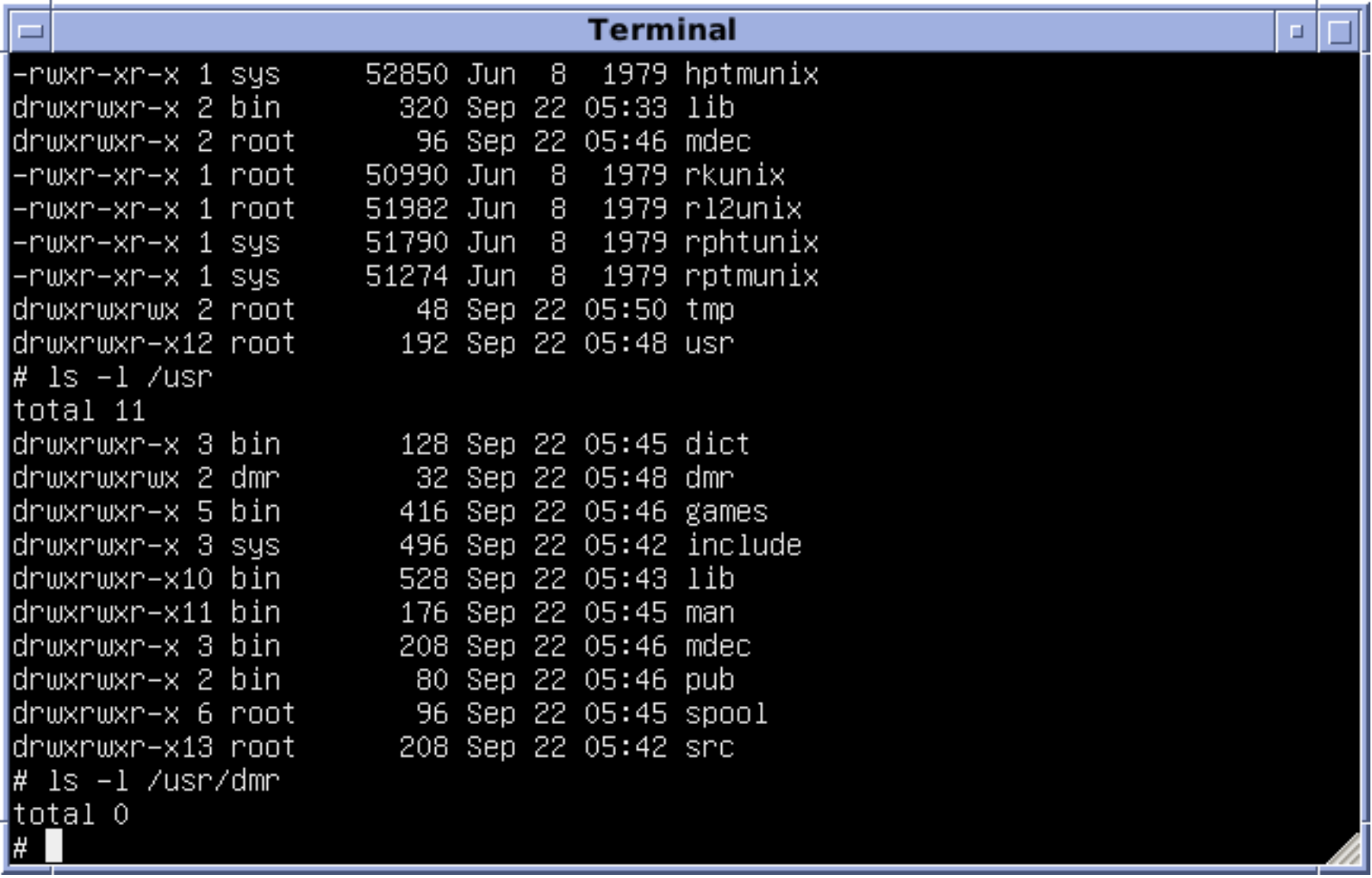

### Screenshot of a Terminal application

(Source: <https://en.wikipedia.org/wiki/Unix>)

Data and Text Processing for Health and Life Sciences by F. Couto Slide 28 of 152

# Command line tools

- curl: a tool to download data and text from the web;
- grep: a tool to search our data and text;
- gawk: a tool to manipulate our data and text;
- sed: a tool to edit our data and text;
- xargs: a tool to repeat the same step for multiple data items;
- xmllint: a tool to search in XML data files using XPath.
- cat: a tool to get the content of file;
- tr: a tool to replace one character by another;
- sort: a tool to sort multiple lines;
- head: a tool to select only the first lines.

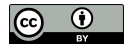

# Check the commands

- $$curl -0 *http://labs.rd.ciencias.ulisboa.pt/book/testshell20190520*)$ .zip
- \$ unzip testshell20190520.zip
- \$ chmod u+x testshell.sh
- \$ ./testshell.sh

-O saves to file name as remote file last part of URL

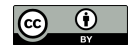

# Problems

Watch the following videos during coffee break:

Linux: <https://youtu.be/4cO9vvbxWUU> Windows Subsystem: <https://youtu.be/VNlksnYDE0Y> Mobaxterm: [https://youtu.be/yI1No5\\_o-Kw](https://youtu.be/yI1No5_o-Kw) MacOS: <https://youtu.be/SELYgZvAZbU>

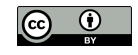

Ontologies Problems

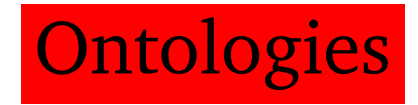

### Retrieving both ChEBI and DO ontologies OWL files:

- \$ curl -L -O http://purl.obolibrary.org/obo/doid.owl
- \$ curl -L -O http://purl.obolibrary.org/obo/chebi/chebi\_lite.owl.<sup>y</sup> gz
- \$ gunzip chebi\_lite.owl.gz

-L follows redirects

Check links on BioPortal or OBO Foundry

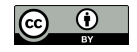

Ontologies Problems

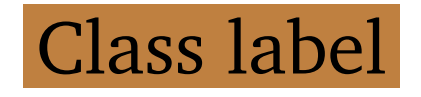

### OWL files use XML syntax

#### check entities:

- \$ grep '>malignant hyperthermia<' doid.owl
- \$ grep '>caffeine<' chebi\_lite.owl

<rdfs:label rdf:datatype="http://www.w3.org/2001/XMLSchema#string ">malignant hyperthermia</rdfs:label> <rdfs:label rdf:datatype="http://www.w3.org/2001/XMLSchema#string ">caffeine</rdfs:label>

Property label (rdfs:label), inside class definition

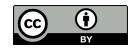

# Class definition

### Retrieve the full class definition with  $x$ mllint:

```
\frac{1}{2} xmllint --xpath "//*[local-name()='label' and text()='malignant
    hyperthermia']/.." doid.owl
```
The XPath query find the label malignant hyperthermia then . . the parent element, Class element

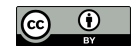

### Semantics of malignant hyperthermia much more than its label:

```
<owl:Class rdf:about="http://purl.obolibrary.org/obo/DOID_8545">
      <rdfs:subClassOf rdf:resource="http://purl.obolibrary.org/
        obo/DOID_0050736"/>
      <rdfs:subClassOf rdf:resource="http://purl.obolibrary.org/
        obo/DOID_66"/>
      <rdfs:subClassOf>
         <owl:Restriction>
            <owl:onProperty rdf:resource="http://purl.obolibrary.
              org/obo/IDO_0000664"/>
            <owl:someValuesFrom rdf:resource="http://purl.
              obolibrary.org/obo/GENO_0000147"/>
         </owl:Restriction>
      </rdfs:subClassOf>
      <obo:IAO_0000115
```
...

<oboInOwl:hasDbXref rdf:datatype="http://www.w3.org/2001/ XMLSchema#string">UMLS\_CUI:C0024591</oboInOwl:hasDbXref> <oboInOwl:hasExactSynonym rdf:datatype="http://www.w3.org /2001/XMLSchema#string">anesthesia related hyperthermia</

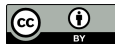
oboInOwl:hasExactSynonym>

- <oboInOwl:hasExactSynonym rdf:datatype="http://www.w3.org /2001/XMLSchema#string">malignant hyperpyrexia due to anesthesia</oboInOwl:hasExactSynonym>
- <oboInOwl:hasOBONamespace rdf:datatype="http://www.w3.org /2001/XMLSchema#string">disease\_ontology</

oboInOwl:hasOBONamespace>

- <oboInOwl:id rdf:datatype="http://www.w3.org/2001/XMLSchema #string">DOID:8545</oboInOwl:id>
- <oboInOwl:inSubset rdf:resource="http://purl.obolibrary.org /obo/doid#DO\_MGI\_slim"/>
- <oboInOwl:inSubset rdf:resource="http://purl.obolibrary.org /obo/doid#DO\_rare\_slim"/>
- <oboInOwl:inSubset rdf:resource="http://purl.obolibrary.org /obo/doid#NCIthesaurus"/>
- <rdfs:comment rdf:datatype="http://www.w3.org/2001/

```
XMLSchema#string">Xref MGI.
```
OMIM mapping confirmed by DO. [SN].</rdfs:comment> <rdfs:label rdf:datatype="http://www.w3.org/2001/XMLSchema#

string">malignant hyperthermia</rdfs:label>

```
</owl:Class>
```
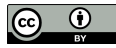

#### **Class: malignant hyperthermia**

#### Term IRI: http://purl.obolibrary.org/obo/DOID 8545

Definition: A muscle tissue disease that is characterized by a drastic and uncontrolled increase in skeletal muscle oxidative metabolism, which overwhelms the body's capacity to supply oxygen, remove carbon dioxide, and regulate body temperature. [database cross reference: url:http://en.wikipedia.org/wiki/Malignant\_hyperthermia][database\_cross\_reference: url:http://en.wikipedia.org/wiki/Malignant\_hyperthermia] [database cross reference: url:http://en.wikipedia.org/wiki/Malignant hyperthermia][database cross reference: url:http://en.wikipedia.org/wiki/Malignant hyperthermial[database cross reference: url:http://en.wikipedia.org/wiki/Malignant hyperthermial

**Annotations** 

- · database cross reference: ICD9CM:995.86; MESH:D008305; ICD10CM:T88.3; UMLS CUI:C0024591; ORDO:423; CSP2005:2871-4352; GARD:6964; MTHICD9 2006:995.86; NCI:C84869; OMIM:PS145600
- has exact synonym: anesthesia related hyperthermia; malignant hyperpyrexia due to anesthesia
- has\_obo\_namespace: disease\_ontology
- http://www.w3.org/2000/01/rdf-schema#comment: Xref MGI. OMIM mapping confirmed by DO. [SN].
- id: DOID:8545
- in subset: DO MGI slim; DO rare slim; NCIthesaurus

#### **Class Hierarchy**

#### **Thing**

#### + disease

- + disease of anatomical entity
	- + musculoskeletal system disease
		- + muscular disease
			- + muscle tissue disease
				- distal arthrogryposis
				- rippling muscle disease 2
				- rippling muscle disease 1
				- myostatin-related muscle hypertrophy
				- myotonia congenita
				- + myopathy
				- malignant hyperthermia

## Class description of malignant hyperthermia in the Human Disease Ontology

(Source: <http://www.ontobee.org/>)

# malignant hyperthermia subclass of (specialization) entries 0050736 and 66 muscle tissue disease

## malignant hyperthermia a special case of muscle tissue disease

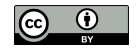

### Retrieve full class definition of caffeine:

```
\frac{1}{2} xmllint --xpath "//*[local-name()='label' and text()='caffeine
    ']/.." chebi_lite.owl
```
# Semantics of caffeine differs from malignant hyperthermia still share many properties such as subClassOf

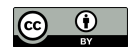

#### Ontologies Problems

```
<owl:Class rdf:about="http://purl.obolibrary.org/obo/CHEBI_27732"
 \geq<rdfs:subClassOf rdf:resource="http://purl.obolibrary.org/
        obo/CHEBI_26385"/>
      <rdfs:subClassOf rdf:resource="http://purl.obolibrary.org/
        obo/CHEBI_27134"/>
      <rdfs:subClassOf>
         <owl:Restriction>
            <owl:onProperty rdf:resource="http://purl.obolibrary.
              org/obo/RO_0000087"/>
            <owl:someValuesFrom rdf:resource="http://purl.
              obolibrary.org/obo/CHEBI_25435"/>
         </owl:Restriction>
      </rdfs:subClassOf>
      ...
      <rdfs:subClassOf>
         <owl:Restriction>
            <owl:onProperty rdf:resource="http://purl.obolibrary.
              org/obo/RO_0000087"/>
            <owl:someValuesFrom rdf:resource="http://purl.
              obolibrary.org/obo/CHEBI_85234"/>
```
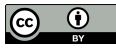

</owl:Restriction>

</rdfs:subClassOf>

- <obo:IAO\_0000115 rdf:datatype="http://www.w3.org/2001/ XMLSchema#string">A trimethylxanthine in which the three
	- methyl groups are located at positions 1, 3, and 7. A
	- purine alkaloid that occurs naturally in tea and coffee.< /obo:IAO\_0000115>
- <oboInOwl:hasAlternativeId rdf:datatype="http://www.w3.org /2001/XMLSchema#string">CHEBI:22982</

oboInOwl:hasAlternativeId>

<oboInOwl:hasAlternativeId rdf:datatype="http://www.w3.org /2001/XMLSchema#string">CHEBI:3295</

oboInOwl:hasAlternativeId>

<oboInOwl:hasAlternativeId rdf:datatype="http://www.w3.org /2001/XMLSchema#string">CHEBI:41472</

oboInOwl:hasAlternativeId>

<oboInOwl:hasOBONamespace rdf:datatype="http://www.w3.org /2001/XMLSchema#string">chebi\_ontology</

oboInOwl:hasOBONamespace>

<oboInOwl:id rdf:datatype="http://www.w3.org/2001/XMLSchema #string">CHEBI:27732</oboInOwl:id>

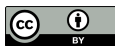

<oboInOwl:inSubset rdf:resource="http://purl.obolibrary.org /obo/chebi#3\_STAR"/> <rdfs:label rdf:datatype="http://www.w3.org/2001/XMLSchema# string">caffeine</rdfs:label> </owl:Class>

#### **Class: caffeine**

#### Term IRI: http://purl.obolibrary.org/obo/CHEBI 27732

Definition: A trimethylxanthine in which the three methyl groups are located at positions 1, 3, and 7. A purine alkaloid that occurs naturally in tea and coffee

**Annotations** 

- · database\_cross\_reference: PMID:15257305; PMID:10822912; PMID:18421070; PMID:16528931; PMID:22770225; PMID:12943586; PMID:17957400; PMID:8679661; PMID:12397877; KNApSAcK;C00001492; PMID:14521986; PMID:11815511; PMID:11431501; PMID:20164568; Beilstein:17705; PMID:11209966; PMID:9132918; PMID:11410911; PMID:16709440; PMID:11014293; PMID:18625110; Gmelin:103040; MetaCyc:1-3-7-TRIMETHYLXANTHINE; PMID:19879252; KEGG:C07481; PMID:12457274; PMID:10803761; PMID:19088793; HMDB:HMDB0001847; PMID:7689104; PMID:14607010; KEGG:D00528; PMID:16143823; PMID:11949272; DrugBank:DB00201; PMID:15280431; PMID:10884512; PMID:17387608; PMID:16856769; PMID:19084078; PMID:16644114; PMID:10924888; PMID:10796597; PMID:11022879; LINCS:LSM-2026; PMID:10510174; PMID:16805851; PMID:8347173; PDBeChem:CFF; PMID:7441110; PMID:16391865; PMID:9218278; PMID:15840517; PMID:9067318; PMID:18258404; Drug Central:463; PMID:19418355; PMID:17508167; PMID:17724925; PMID:12574990; PMID:10983026; PMID:15718055; Reavys:17705; PMID:19007524; Wikipedia:Caffeine; PMID:9063686; PMID:18647558; PMID:18068204; CAS:58-08-2; PMID:17132260; PMID:20470411; PMID:8332255; PMID:11312039; PMID:15681408; PMID:17932622; PMID:19047957; PMID:12915014 · has alternative id: CHEBI:22982; CHEBI:41472; CHEBI:3295 . has\_exact\_synonym: CAFFEINE; Caffeine; 1,3,7-trimethyl-3,7-dihydro-1H-purine-2,6-dione; caffeine
- 
- has obo namespace: chebi ontology
- has related synonym: Thein; guaranine; cafeine; theine; 1-methyltheobromine; 1,3,7-trimethyl-2,6-dioxopurine; 3,7-Dihydro-1,3,7-trimethyl-1H-purin-2,6-dion; 1,3,7trimethylxanthine; anhydrous caffeine; 1,3,7-Trimethylxanthine; 7-methyltheophylline; Coffein; cafeina; 1,3,7-trimethylpurine-2,6-dione; mateina; methyltheobromine; Koffein: teina
- http://purl.obolibrary.org/obo/chebi/charge: 0
- http://purl.obolibrary.org/obo/chebi/formula: C8H10N4O2
- http://purl.obolibrary.org/obo/chebi/inchi: lnChl=1S/C8H10N4O2/c1-10-4-9-6-5(10)7(13)12(3)8(14)11(6)2/h4H,1-3H3
- http://purl.obolibrary.org/obo/chebi/inchikey: RYYVLZVUVIJVGH-UHFFFAOYSA-N
- http://purl.obolibrary.org/obo/chebi/mass: 194.19076
- http://purl.obolibrary.org/obo/chebi/monoisotopicmass: 194.080
- http://purl.obolibrary.org/obo/chebi/smiles: Cn1cnc2n(C)c(=O)n(C)c(=O)c12
- http://www.geneontology.org/formats/obolnOwl#id: CHEBI:27732
- in\_subset: http://purl.obolibrary.org/obo/chebi#3\_STAR

#### **Class Hierarchy**

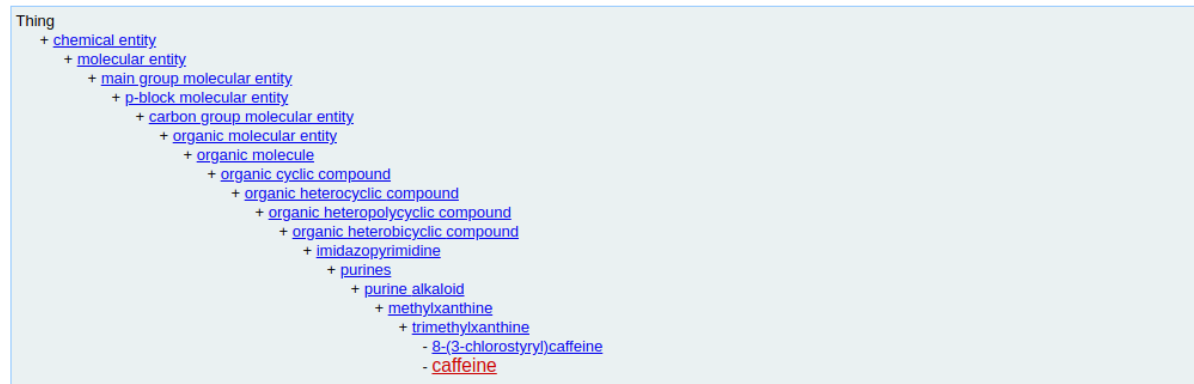

#### Class description of caffeine in ChEBI

(Source: <http://www.ontobee.org/>)

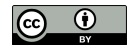

caffeine specialization of 26385 purine alkaloid and 27134 trimethylxanthine

Have additional subclass relationships not subsumption (is-a).

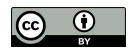

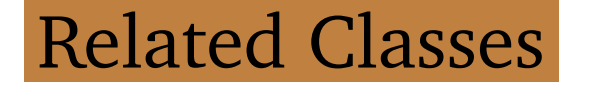

#### **Superclasses & Asserted Axioms**

- · muscle tissue disease
- · autosomal dominant disease
- . has material basis in some autosomal dominant inheritance

### Related classes of malignant hyperthermia in the Human Disease Ontology

(Source: <http://www.ontobee.org/>)

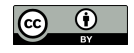

#### **Superclasses & Asserted Axioms**

- . has role some human blood serum metabolite
- . has role some mouse metabolite
- . has role some plant metabolite
- . has role some fungal metabolite
- . has role some environmental contaminant
- . has role some adjuvant
- . has role some food additive
- . has role some ryanodine receptor agonist
- . has role some adenosine receptor antagonist
- . has role some ryanodine receptor modulator
- . has role some EC 3.1.4.\* (phosphoric diester hydrolase) inhibitor
- . has role some EC 2.7.11.1 (non-specific serine/threonine protein kinase) inhibitor
- . has role some adenosine A2A receptor antagonist
- . has role some central nervous system stimulant
- . has role some psychotropic drug
- . has role some diuretic
- . has role some xenobiotic
- . has role some mutagen
- · purine alkaloid
- trimethylxanthine

#### Related classes of caffeine in ChEBI

(Source: <http://www.ontobee.org/>)

Ontologies Problems

```
<rdfs:subClassOf>
<owl:Restriction>
 <owl:onProperty rdf:resource="http://purl.obolibrary.org/obo/
   RO_0000087"/>
 <owl:someValuesFrom rdf:resource="http://purl.obolibrary.org/obo
   /CHEBI_25435"/>
</owl:Restriction>
</rdfs:subClassOf>
```
relationship between caffeine and the entry CHEBI:25435 (mutagen) defined by RO:0000087 (has role) of the Relations Ontology.

Means caffeine has role mutagen

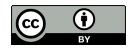

### Search has role in OWL:

```
\frac{1}{2} xmllint --xpath \frac{1}{2} /*[local-name()='ObjectProperty'][@*[local-name<sub>)</sub>
     ()='about']='http://purl.obolibrary.org/obo/RO_0000087']" _{\circ}chebi_lite.owl
```
### Finds ObjectProperty selects the ones with about attribute

with the relation URI as value.

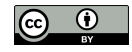

#### Neither transitive or cyclic:

```
<owl:ObjectProperty rdf:about="http://purl.obolibrary.org/obo/
 RO_0000087">
      ...
      <oboInOwl:id rdf:datatype="http://www.w3.org/2001/XMLSchema
        #string">has_role</oboInOwl:id>
      <oboInOwl:is_cyclic rdf:datatype="http://www.w3.org/2001/
        XMLSchema#boolean">false</oboInOwl:is_cyclic>
      <oboInOwl:is_transitive rdf:datatype="http://www.w3.org
        /2001/XMLSchema#boolean">false</oboInOwl:is_transitive>
      ...
      <rdfs:label rdf:datatype="http://www.w3.org/2001/XMLSchema#
        string">has role</rdfs:label>
   </owl:ObjectProperty>
```
#### Ontologies Problems

#### **ObjectProperty: has role**

Term IRI: http://purl.obolibrary.org/obo/RO 0000087

#### **Annotations**

- · database\_cross\_reference: RO:0000087
- has\_obo\_namespace: chebi ontology
- http://www.geneontology.org/formats/obolnOwl#id: has\_role
- http://www.geneontology.org/formats/obolnOwl#is\_cyclic: false
- http://www.geneontology.org/formats/obolnOwl#is\_transitive: false
- shorthand: has\_role

#### Description of has role property

(Source: <http://www.ontobee.org/>)

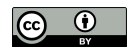

# URIs and Labels

- Standardize the process scripts convert label into URI and vice-versa
- Internal ontology processing using URIs then convert to labels

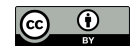

# URI of a label

### Get URI of malignant hyperthermia:

```
$ xmllint -\frac{1}{2} -xpath \frac{1}{\sqrt{\frac{1}{\pi}}} (10cal-name () = 'label' and text() = 'malignant
     hyperthermia']/../@*[local-name()='about']" doid.owl
```
rdf:about="http://purl.obolibrary.org/obo/DOID\_8545"

```
\theta*[local-name()='about']
   extracts the URI specified
   as an attribute of that class.
```
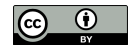

#### Only the value, add string:

```
\frac{1}{2} xmllint --xpath "string(//*[local-name()='label' and text()='
    malignant hyperthermia']/../@*[local-name()='about'])" doid.owl
```

```
http://purl.obolibrary.org/obo/DOID_8545
```
# string returns only one attribute value even if many are matched assuming malignant hyperthermia is unambiguous

Alternative:

```
add tr '"''n' to separate URI
add grep 'http' to keep lines with URI
```
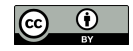

### Get URI of caffeine:

#### $\frac{1}{2}$  xmllint --xpath "string(//\*[local-name()='label' and text()='<sub>2</sub> caffeine']/../@\*[local-name()='about'])" chebi\_lite.owl | tr  $\overline{Q}$ '"' '\n' | grep 'http'

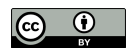

### Script geturi.sh:

```
1 OWLFILE=$1
2 xargs -I {} xmllint --xpath ''//*[local-name() = 'label' and text()= '{}']/../@*[local-name()='about']" $OWLFILE | \
3 tr '"' '\n' | grep 'http'
```
# Multiple labels as standard input OWL file to find URIs as argument xargs process each line of standard input

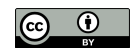

#### Execute:

```
$ chmod u+x geturi.sh
```

```
$ echo 'malignant hyperthermia' | ./geturi.sh doid.owl
```
\$ echo 'caffeine' | ./geturi.sh chebi\_lite.owl

```
http://purl.obolibrary.org/obo/DOID_8545
http://purl.obolibrary.org/obo/CHEBI_27732
```
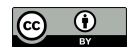

### Execute using multiple labels:

```
$ echo -e 'malignant hyperthermia\nmuscle tissue disease' | \cdot/
    geturi.sh doid.owl
```
 $\frac{1}{2}$  echo -e 'caffeine\npurine alkaloid\ntrimethylxanthine' | ./qeturiy .sh chebi lite.owl

```
http://purl.obolibrary.org/obo/DOID_8545
http://purl.obolibrary.org/obo/DOID_66
```

```
http://purl.obolibrary.org/obo/CHEBI_27732
http://purl.obolibrary.org/obo/CHEBI_26385
http://purl.obolibrary.org/obo/CHEBI_27134
```
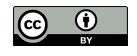

# Label of a URI

### Get label disease 8545:

```
\frac{1}{2} xmllint --xpath \frac{1}{2} / \frac{1}{2} [local-name () = \frac{1}{2} cal-name () = \frac{1}{2} about
     ']='http://purl.obolibrary.org/obo/DOID_8545']/*[local-name()='<sub>2</sub>
     label']/text()" doid.owl
```
malignant hyperthermia

```
\&\ [local-name () = 'label']
   selects element describes label
```
Problem if multiple matches text() all labels in same line alternative add  $tr$  and grep

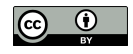

## Get label of compound 27732:

#### $\frac{1}{2}$  xmllint --xpath  $\frac{1}{2}$  /  $\star$  [local-name () = 'Class'] [@ $\star$  [local-name () = 'about ']='http://purl.obolibrary.org/obo/CHEBI\_27732']/\*[local-name() ='label']/text()" chebi\_lite.owl

caffeine

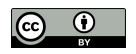

### Script getlabels.sh:

```
1 OWLFILE=$1
2 xargs -I {} xmllint --xpath ''//*[local-name()='Class'] [@*[local__name()='about']='{}']/*[local-name()='label']" $OWLFILE | \
3 tr ' <>' '\n' | \
4 grep -v -e ':label' -e '^$'
```
#### Multiple URIs as standard input

OWL file to find labels as argument xargs process each line of standard input text not adds newline after each match split in multiple lines using  $tr$ filtering : label keyword or are empty ^\$

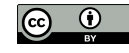

#### Execute:

- \$ chmod u+x getlabels.sh
- \$ echo 'http://purl.obolibrary.org/obo/DOID\_8545' | ./getlabels.sh <sup>y</sup> doid.owl
- \$ echo 'http://purl.obolibrary.org/obo/CHEBI\_27732' | ./getlabels.<sup>y</sup> sh chebi\_lite.owl

malignant hyperthermia caffeine

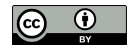

#### Execute with multiple URIs:

- \$ echo -e 'http://purl.obolibrary.org/obo/DOID\_8545\nhttp://purl.<sup>y</sup> obolibrary.org/obo/DOID\_66' | ./getlabels.sh doid.owl
- \$ echo -e 'http://purl.obolibrary.org/obo/CHEBI\_27732\nhttp://purl.<sup>y</sup> obolibrary.org/obo/CHEBI\_26385\nhttp://purl.obolibrary.org/obo/y CHEBI 27134' | ./getlabels.sh chebi lite.owl

malignant hyperthermia muscle tissue disease

caffeine purine alkaloid trimethylxanthine

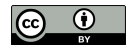

### Test both scripts:

```
$ echo -e 'malignant hyperthermia\nmuscle tissue disease' | \cdot/
    geturi.sh doid.owl | ./getlabels.sh doid.owl
\frac{1}{2} echo -e 'caffeine\npurine alkaloid\ntrimethylxanthine' | ./geturiy
    .sh chebi_lite.owl | ./getlabels.sh chebi_lite.owl
  malignant hyperthermia
  muscle tissue disease
  caffeine
  purine alkaloid
  trimethylxanthine
```
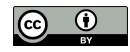

#### URIs as input:

- \$ echo -e 'http://purl.obolibrary.org/obo/DOID\_8545\nhttp://purl.<sup>y</sup> obolibrary.org/obo/DOID\_66' | ./getlabels.sh doid.owl | ./y geturi.sh doid.owl
- \$ echo -e 'http://purl.obolibrary.org/obo/CHEBI\_27732\nhttp://purl.<sup>y</sup> obolibrary.org/obo/CHEBI\_26385\nhttp://purl.obolibrary.org/obo/y CHEBI\_27134' | ./getlabels.sh chebi\_lite.owl | ./geturi.sh <sup>y</sup> chebi\_lite.owl

```
http://purl.obolibrary.org/obo/DOID_8545
http://purl.obolibrary.org/obo/DOID_66
```

```
http://purl.obolibrary.org/obo/CHEBI_27732
http://purl.obolibrary.org/obo/CHEBI_26385
http://purl.obolibrary.org/obo/CHEBI_27134
```
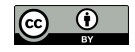

Ontologies Synonyms

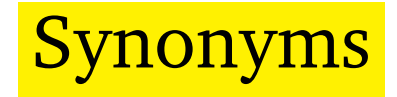

# Not always mentioned using official label text alternative labels represented by hasExactSynonym

# Synonyms of a disease:

- $\frac{1}{2}$  xmllint --xpath  $\frac{1}{2}$  /  $\frac{1}{2}$  [local-name () =  $\frac{1}{2}$  cal-name () =  $\frac{1}{2}$  about ']='http://purl.obolibrary.org/obo/DOID\_8545']/\*[local-name()=' hasExactSynonym']" doid.owl
	- <oboInOwl:hasExactSynonym rdf:datatype="http://www.w3.org/2001/ XMLSchema#string">anesthesia related hyperthermia</ oboInOwl:hasExactSynonym>
	- <oboInOwl:hasExactSynonym rdf:datatype="http://www.w3.org/2001/ XMLSchema#string">malignant hyperpyrexia due to anesthesia</ oboInOwl:hasExactSynonym>

### Both primary label and synonyms:

- $\frac{1}{2}$  xmllint --xpath  $\frac{1}{2}$  /  $\frac{1}{2}$  [local-name () =  $\frac{1}{2}$  cal-name () =  $\frac{1}{2}$  about ']='http://purl.obolibrary.org/obo/DOID\_8545']/\*[local-name()=' $_{\circ}$ hasExactSynonym' or local-name()='label']" doid.owl
	- <oboInOwl:hasExactSynonym rdf:datatype="http://www.w3.org/2001/ XMLSchema#string">anesthesia related hyperthermia</ oboInOwl:hasExactSynonym>
	- <oboInOwl:hasExactSynonym rdf:datatype="http://www.w3.org/2001/ XMLSchema#string">malignant hyperpyrexia due to anesthesia</ oboInOwl:hasExactSynonym>
	- <rdfs:label rdf:datatype="http://www.w3.org/2001/XMLSchema#string ">malignant hyperthermia</rdfs:label>

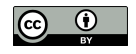

 $\bullet$ 

Ontologies Synonyms

# Update getlabels.sh:

```
1 OWLFILE=$1
2 xargs -I {} xmllint -\text{xpath} "//*[local-name()='Class'][@*[local-
    name()='about']='{}']/*[local-name()='hasExactSynonym' or local
    -name()='hasRelatedSynonym' or local-name()='label']" $OWLFILE \gamma| \ \setminus3 tr ' <>' '\n' | \
4 grep -v -e ':label' -e ':hasExactSynonym' -e 'hasRelatedSynonym' y
    -e '\hat{S}'
```
Adding the hasExactSynonym keyword

and hasRelatedSynonym

#### Execute:

\$ echo -e 'http://purl.obolibrary.org/obo/DOID\_8545' | ./getlabels.<sup>y</sup> sh doid.owl

anesthesia related hyperthermia malignant hyperpyrexia due to anesthesia malignant hyperthermia

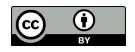

# URI of synonyms

### Send output to *geturi.sh*:

\$ echo 'http://purl.obolibrary.org/obo/DOID\_8545' | ./getlabels.sh <sup>y</sup> doid.owl | ./geturi.sh doid.owl

#### XPath warnings for the two synonyms:

XPath set is empty XPath set is empty http://purl.obolibrary.org/obo/DOID\_8545

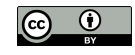

### Ignore these mismatches:

```
$ echo 'http://purl.obolibrary.org/obo/DOID_8545' | ./getlabels.sh y
   doid.owl | ./geturi.sh doid.owl 2>/dev/null
```
### Or update geturi.sh to include synonyms:

```
1 OWLFILE=$1
2 xargs -I {} xmllint --xpath ''//* [(local-name()='hasExactSynonym',
    or local-name()='hasRelatedSynonym' or local-name()='label') _{\odot}and text()='{}']/../@*[local-name()='about']" $OWLFILE | \
3 tr '"' '\n' | grep 'http'
```
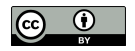

#### Execute:

\$ echo 'http://purl.obolibrary.org/obo/DOID\_8545' | ./getlabels.sh <sup>y</sup> doid.owl | ./geturi.sh doid.owl

http://purl.obolibrary.org/obo/DOID\_8545 http://purl.obolibrary.org/obo/DOID\_8545 http://purl.obolibrary.org/obo/DOID\_8545

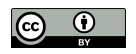
#### Avoid repetitions:

#### \$ echo 'http://purl.obolibrary.org/obo/DOID\_8545' | ./getlabels.sh <sup>y</sup> doid.owl | ./geturi.sh doid.owl | sort -u

http://purl.obolibrary.org/obo/DOID\_8545

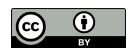

## Parent Classes

#### Parent classes of malignant hyperthermia:

```
\frac{1}{2} xmllint --xpath \frac{1}{2} / \star [local-name () = 'Class'] [@\star [local-name () = 'about
     ']='http://purl.obolibrary.org/obo/DOID_8545']/*[local-name()='_{\circ}subClassOf']/@*[local-name()='resource']" doid.owl
```
 $[local-name() = 'subClassOf']$  gets subclass  $@*[local$ -name()='resource'] gets attribute with URI

#### Output URIs parents of 8545:

```
rdf:resource="http://purl.obolibrary.org/obo/DOID_0050736"
rdf:resource="http://purl.obolibrary.org/obo/DOID_66"
```
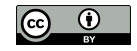

#### Execute for caffeine:

```
\frac{1}{2} xmllint --xpath \frac{1}{2} / \star [local-name () = 'Class'] [@\star [local-name () = 'about
     ']='http://purl.obolibrary.org/obo/CHEBI_27732']/*[local-name()
    ='subClassOf']/@*[local-name()='resource']" chebi_lite.owl
```

```
rdf:resource="http://purl.obolibrary.org/obo/CHEBI_26385"
rdf:resource="http://purl.obolibrary.org/obo/CHEBI_27134"
```
No longer can use string multiple parents and string only returns first match

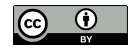

## Get only URIs:

```
\frac{1}{2} xmllint --xpath \sqrt{1 + [\text{local}-name()]} ='Class'][@*[local-name()='about
    ']='http://purl.obolibrary.org/obo/CHEBI_27732']/*[local-name()
    ='subClassOf']/@*[local-name()='resource']" chebi_lite.owl | try
     '"' '\n' | grep 'http'
```
http://purl.obolibrary.org/obo/CHEBI\_26385 http://purl.obolibrary.org/obo/CHEBI\_27134

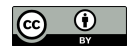

#### Script getparents.sh:

```
1 OWLFILE=$1
2 xargs -I {} xmllint --xpath ''//*[local-name() = 'Class'] [@*[local-<sub>></sub>]name()='about']='{}']/*[local-name()='subClassOf']/@*[local-_{\supset}name()='resource']" $OWLFILE | \
3 tr '"' '\n' | grep 'http'
```
## Multiple URIs given as standard input OWL file to find parents as argument

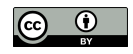

#### Parents of malignant hyperthermia:

- \$ chmod u+x getparents.sh
- \$ echo 'http://purl.obolibrary.org/obo/DOID\_8545' | ./getparents.sh<sup>y</sup> doid.owl

http://purl.obolibrary.org/obo/DOID\_0050736 http://purl.obolibrary.org/obo/DOID\_66

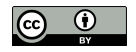

## Labels of parents

#### Redirect the output:

\$ echo 'http://purl.obolibrary.org/obo/DOID\_8545' | ./getparents.sh<sup>y</sup> doid.owl | ./getlabels.sh doid.owl

autosomal dominant disease muscle tissue disease

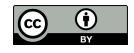

#### Same with caffeine:

#### \$ echo 'http://purl.obolibrary.org/obo/CHEBI\_27732' | ./getparents.<sup>y</sup> sh chebi\_lite.owl | ./getlabels.sh chebi\_lite.owl

purine alkaloid trimethylxanthine

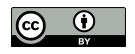

# Related classes

#### All related classes

#### besides subClassOf:

```
\frac{1}{2} xmllint --xpath \frac{1}{2} / \frac{1}{2} [local-name () = \frac{1}{2} cal-name () = \frac{1}{2} about
     ']='http://purl.obolibrary.org/obo/CHEBI_27732']/*[local-name()<sub>2</sub>
    ='subClassOf']//*[local-name()='someValuesFrom']/@*[local-namey
     ()='resource']" chebi lite.owl | tr '"' '\n'| grep 'http'
```
Related classes are in attribute resource of someValuesFrom element inside subClassOf element

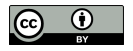

#### Related classes of caffeine:

http://purl.obolibrary.org/obo/CHEBI\_25435 http://purl.obolibrary.org/obo/CHEBI\_35337 http://purl.obolibrary.org/obo/CHEBI\_35471 http://purl.obolibrary.org/obo/CHEBI\_35498 http://purl.obolibrary.org/obo/CHEBI\_35703

...

http://purl.obolibrary.org/obo/CHEBI\_75771 http://purl.obolibrary.org/obo/CHEBI\_76924 http://purl.obolibrary.org/obo/CHEBI\_76946 http://purl.obolibrary.org/obo/CHEBI\_78298 http://purl.obolibrary.org/obo/CHEBI\_85234

## Labels of related classes

#### Add getlabels.sh:

```
\frac{1}{2} xmllint --xpath \frac{1}{2} / \star [local-name () = 'Class'] [@\star [local-name () = 'about
    ']='http://purl.obolibrary.org/obo/CHEBI_27732']/*[local-name()
    ='subClassOf']//*[local-name()='someValuesFrom']/@*[local-namey
    ()='resource']" chebi_lite.owl | tr '"' '\n'| grep 'http' | ./
    getlabels.sh chebi_lite.owl
 mutagen
  central nervous system stimulant
  psychotropic drug
  diuretic
  xenobiotic
  ryanodine receptor modulator
 EC 3.1.4.* (phosphoric diester hydrolase) inhibitor
 EC 2.7.11.1 (non-specific serine/threonine protein kinase)
    inhibitor
  adenosine A2A receptor antagonist
  adjuvant
```
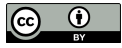

food additive ryanodine receptor agonist adenosine receptor antagonist mouse metabolite plant metabolite fungal metabolite environmental contaminant human blood serum metabolite

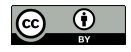

## **Ancestors**

Chain invocations of getparents.sh until no matches (root) avoid cyclic relations (infinite loop) consider only parent relations

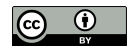

# Grandparents

## Parents of parents also generalizations

## Grandparents of malignant hyperthermia:

\$ echo 'malignant hyperthermia' | ./geturi.sh doid.owl | ./ getparents.sh doid.owl | ./getparents.sh doid.owl

http://purl.obolibrary.org/obo/DOID\_0050739 http://purl.obolibrary.org/obo/DOID\_0080000

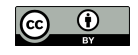

#### Their labels:

```
$ echo 'malignant hyperthermia' | ./geturi.sh doid.owl | ./
    getparents.sh doid.owl | ./getparents.sh doid.owl | ./getlabels<sub>2</sub>
    .sh doid.owl
```

```
autosomal genetic disease
muscular disease
```
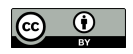

Ontologies Ancestors

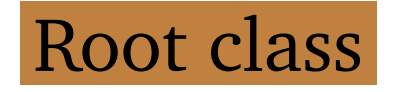

Not have any parent disease and chemical entity highly generic terms

#### Check root class:

```
$ echo 'disease' | ./geturi.sh doid.owl | ./getparents.sh doid.owl
\frac{1}{2} echo 'chemical entity' | ./geturi.sh chebi_lite.owl | ./
    getparents.sh chebi_lite.owl
```
#### Warning confirming root class:

XPath set is empty

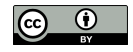

Ontologies Ancestors

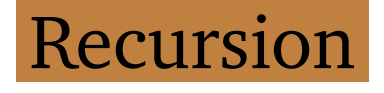

#### Script getancestors.sh:

```
1 OWLFILE=$1
2 CLASSES=$ (cat -)3 [[ -z "$CLASSES" ]] && exit
4 PARENTS=$(echo "$CLASSES" | ./getparents.sh $OWLFILE | sort -u)
5 echo "$PARENTS"
6 echo "$PARENTS" | ./getancestors.sh $OWLFILE
```
List of URIs as standard input invokes getparents.sh recursively until reaches root class

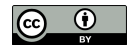

Standard input in variable CLASSES to use twice: check input is empty (line 3) get parents classes (line 4).

Input empty then script ends base case of the recursion otherwise run indefinitely

Output in variable PARENTS to use twice output these direct parents (line 5) get ancestors of parents (line 6)

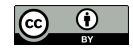

## Invoking getancestors.sh inside getancestors.sh defines recursion step at some time reach classes without parents (root classes) then script ends

echo of variables CLASSES and PARENTS inside commas so newline chars preserved

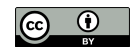

#### Test with malignant hyperthermia:

\$ chmod u+x getancestors.sh

```
$ echo 'http://purl.obolibrary.org/obo/DOID_8545' | ./getancestors.y
    sh doid.owl
```

```
http://purl.obolibrary.org/obo/DOID_0050736
http://purl.obolibrary.org/obo/DOID_66
http://purl.obolibrary.org/obo/DOID_0050739
http://purl.obolibrary.org/obo/DOID_0080000
http://purl.obolibrary.org/obo/DOID_0050177
http://purl.obolibrary.org/obo/DOID_17
http://purl.obolibrary.org/obo/DOID_630
http://purl.obolibrary.org/obo/DOID_7
http://purl.obolibrary.org/obo/DOID_4
```
#### Warning when reaches root class:

XPath set is empty

#### Redirect warnings:

\$ echo 'malignant hyperthermia' | ./geturi.sh doid.owl | ./ getancestors.sh doid.owl 2>/dev/null | ./getlabels.sh doid.owl

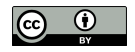

#### Ontologies Ancestors

#### Ancestors of malignant hyperthermia:

autosomal dominant disease muscle tissue disease autosomal genetic disease muscular disease monogenic disease musculoskeletal system disease genetic disease disease of anatomical entity disease

First two ancestors direct parents last one the root class. prints the parents before invoking itself

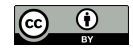

#### Same with caffeine:

```
$ echo 'caffeine' | ./geturi.sh chebi_lite.owl | ./getancestors.sh y
    chebi_lite.owl | ./getlabels.sh chebi_lite.owl | sort -u
```

```
Repeated classes
  using different branches
  add sort -u
```
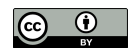

#### Ontologies Ancestors

#### Ancestors of caffeine:

alkaloid aromatic compound bicyclic compound carbon group molecular entity chemical entity cyclic compound heteroarene heterobicyclic compound heterocyclic compound heteroorganic entity heteropolycyclic compound imidazopyrimidine main group molecular entity methylxanthine molecular entity molecule nitrogen molecular entity organic aromatic compound organic cyclic compound organic heterobicyclic compound

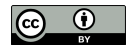

#### Ontologies Ancestors

organic heterocyclic compound organic heteropolycyclic compound organic molecular entity organic molecule organonitrogen compound organonitrogen heterocyclic compound p-block molecular entity pnictogen molecular entity polyatomic entity polycyclic compound purine alkaloid purines trimethylxanthine

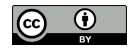

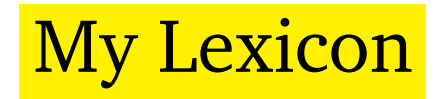

#### Labels and related classes from ontology

#### Create do 8545 lexicon.txt:

\$ echo 'malignant hyperthermia' | ./geturi.sh doid.owl | ./ getlabels.sh doid.owl > do\_8545\_lexicon.txt

Lexicon for malignant hyperthermia with all its labels

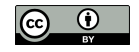

## Ancestors labels

### Add to lexicon:

```
$ echo 'malignant hyperthermia' | ./geturi.sh doid.owl | ./
   getancestors.sh doid.owl | ./getlabels.sh doid.owl >> y
   do_8545_lexicon.txt
```
>> and not > append lines to file

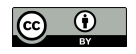

#### Check contents:

\$ cat do\_8545\_lexicon.txt | sort -u anesthesia related hyperthermia autosomal dominant disease autosomal genetic disease disease disease of anatomical entity genetic disease malignant hyperpyrexia due to anesthesia malignant hyperthermia monogenic disease muscle tissue disease muscular disease musculoskeletal system disease

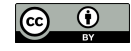

#### Same for caffeine in chebi 27732 lexicon.txt:

```
\frac{1}{2} echo 'caffeine' | ./geturi.sh chebi_lite.owl | ./getlabels.sh y
    chebi_lite.owl > chebi_27732_lexicon.txt
\frac{1}{2} echo 'caffeine' | ./geturi.sh chebi_lite.owl | ./getancestors.sh \frac{1}{2}chebi_lite.owl | ./getlabels.sh chebi_lite.owl >> y
    chebi_27732_lexicon.txt
```
#### Check contents:

```
$ cat chebi_27732_lexicon.txt | sort -u
  alkaloid
  aromatic compound
 bicyclic compound
  caffeine
```
...

#### This lexicon is much larger.

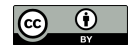

Merging labels

### Merging two lexicons in lexicon.txt:

 $$$  cat do\_8545\_lexicon.txt chebi\_27732\_lexicon.txt | sort -u >  $\sqrt{ }$ lexicon.txt

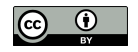

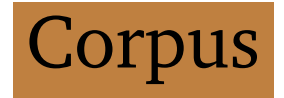

#### Retrieve text file with sentences

### from abstracts related to caffeine:

- \$ curl -O http://labs.rd.ciencias.ulisboa.pt/book/archive20191126.<sup>y</sup> zip
- \$ unzip archive20191126.zip chebi\_27732\_sentences.txt

Generated in previous chapters of the book

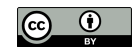

#### Recognize any mention in chebi\_27732\_sentences.txt:

\$ grep -w -i -F -f lexicon.txt chebi\_27732\_sentences.txt

-F option our lexicon is list of fixed strings not includes regular expressions.

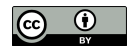

### Some results not include direct mention to caffeine or malignant hyperthermia

#### Example molecule ancestor of caffeine:

The remainder of the molecule is hydrophilic and presumably constitutes the cytoplasmic domain of the protein.

#### Example disease ancestor of malignant hyperthermia:

Our data suggest that divergent activity profiles may cause varied disease phenotypes by specific mutations.

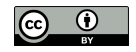

## Ancestors matched

#### Ancestors being matched:

\$ grep -o -w -F -f lexicon.txt chebi\_27732\_sentences.txt | sort -u

caffeine disease malignant hyperthermia molecule

Text limited and using official labels missing acronyms and simple variations (plural) solution use a stemmer all ancestors besides subsumption add some regular expressions

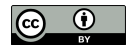

# Generic Lexicon

Recognizing any disease represented in ontology in our sentences related to caffeine

## Get all labels without restricting to any URI:

```
\frac{1}{2} xmllint --xpath "//*[local-name()='Class']/*[local-name()='
    hasExactSynonym' or local-name()='hasRelatedSynonym' or local-y
    name()='label']" doid.owl
```
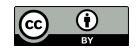

#### Script getalllabels.sh:

```
1 OWLFILE=$1
2 xmllint -\text{xpath} "//*[local-name()='Class']/*[local-name()=')
    hasExactSynonym' or local-name()='hasRelatedSynonym' or local-y
    name()='label']" $OWLFTLE | \
3 tr ' <>' '\n' | \
4 grep -v -e ':label' -e ':hasExactSynonym' -e 'hasRelatedSynonym' y
    -e '\hat{S}' | \
5 sort -u
```
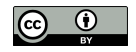
#### Execute:

- \$ chmod u+x getalllabels.sh
- \$ ./getalllabels.sh doid.owl

```
11-beta-hydroxysteroid dehydrogenase deficiency type 2
11p partial monosomy syndrome
1,4-phenylenediamine allergic contact dermatitis
...
Zoophilia
Zoophobia
zygomycosis
```
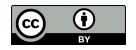

#### Redirect to diseases.txt:

\$ ./getalllabels.sh doid.owl > diseases.txt

#### Check how many labels:

\$ wc -l diseases.txt

#### More than 34 thousand labels

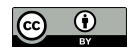

#### Recognize lexicon entries:

```
$ grep -n -w -E -f diseases.txt chebi_27732_sentences.txt
```

```
grep: Unmatched ) or \)
```
Error because lexicon contains special characters also used by regular expressions (parentheses)

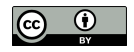

#### Replace  $-E$  by  $-F$ :

#### \$ grep -n -o -w -F -f diseases.txt chebi\_27732\_sentences.txt

1:malignant hyperthermia 2:malignant hyperthermia 9:central core disease 10:disease 10:myopathy

...

1092:malignant hyperthermia 1092:central core disease 1103:malignant hyperthermia 1104:malignant hyperthermia 1106:central core disease 1106:myopathy

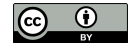

## Problematic entries

#### Expressions enclosed by parentheses or brackets:

```
Post measles encephalitis (disorder)
Glaucomatous atrophy [cupping] of optic disc
```
#### Separation characters (commas or colons)

#### to represent a specialization

Tapeworm infection: intestinal taenia solum Tapeworm infection: pork Pemphigus, Benign Familial ATR, nondeletion type

#### Comma also part of term:

46,XY DSD due to LHB deficiency

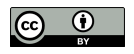

#### & to represent ampersand:

Gonococcal synovitis & amp; / or tenosynovitis

#### But alternatives already included:

Gonococcal synovitis and tenosynovitis Gonococcal synovitis or tenosynovitis

Not trivial to devise rules that fully solve these issues will be exceptions to any rule

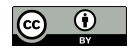

# Special characters frequency

#### Check the impact:

\$ grep -c -F '(' diseases.txt  $$$  grep -c -F ',' diseases.txt \$ grep -c -F '[' diseases.txt \$ grep -c -F ':' diseases.txt  $$$  grep -c -F ' amp; ' diseases.txt

Parentheses and commas most frequent more than one thousand entries

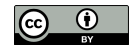

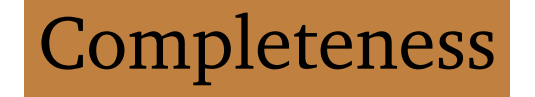

#### Check presence of ATR

#### acronym alpha thalassemia-X-linked intellectual disability syndrome

\$ grep -E 'ˆATR' diseases.txt

ATR-16 syndrome ATR, nondeletion type ATR syndrome, deletion type ATR syndrome linked to chromosome 16 ATR-X syndrome

#### A single ATR mention will not be recognized:

\$ echo 'The ATR syndrome is an alpha thalassemia that has material  $_2$ basis in mutation in the ATRX gene on Xq21' | grep -w 'ATR'

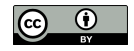

# Removing special characters

#### Remove parentheses and brackets:

```
\int \sin^{-1} t \, dt '[](){}' < diseases.txt
```
### Miss shorter labels such as Post measles encephalitis, but at least will recognize:

```
$ tr -d '[]() {} ' < diseases.txt | grep 'Post measles encephalitis )disorder'
```
## Alternative create multiple entries in the lexicon or transform the labels in regular expressions

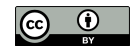

## Removing extra terms

Remove text after separation char:

 $$ tr -d '[]() {} ' < discases.txt | sed -E 's/[,:] _*$ 

Enforces a space after the separation char avoids: 46,XY DSD due to LHB deficiency

Recognize both ATR and ATR syndrome:

```
$ tr -d '[](){}' < diseases.txt | sed -E 's/[,:;] .*$//' | grep -E _{2}'ˆATR'
```
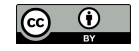

## Removing extra spaces

#### Remove leading or trailing spaces:

```
$ tr -d '[]() {} ' < diseasestxt | sed -E 's/[,:] .*$ //; s/ * //; s/ * $//
```
### More replacement expressions to sed separated by semicolon

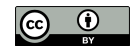

### Update getalllabels.sh:

```
1 OWLFILE=$1
2 xmllint -\text{xpath} "//*[local-name()='Class']/*[local-name()=')
    hasExactSynonym' or local-name()='hasRelatedSynonym' or local-
    name()='label']" $OWLFTLE | \
3 tr ' <>' '\n' | \
4 grep -v -e ':label' -e ':hasExactSynonym' -e 'hasRelatedSynonym' y
    -e '^{\circ}$' | \
5 tr -d '[](){}' | \
6 sed -E 's/[,:;] .*$//; s/^ *//; s/ *$//' | sort -u
```
#### Generate fixed lexicon:

\$ ./getalllabels.sh doid.owl > diseases.txt

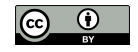

### Check number of entries:

\$ wc -l diseases.txt

#### About 33 thousand labels

less because fixes made duplicate entries

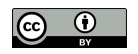

## Disease recognition

#### Recognize entries:

 $$$  grep -n -o -w -F -f diseases.txt chebi\_27732\_sentences.txt

#### Labels recognized:

 $$$  grep -o -w -F -f diseases.txt chebi 27732 sentences.txt | sort -u

#### 47 diseases related caffeine:

Andersen-Tawil syndrome arrhythmogenic right ventricular cardiomyopathy ... scoliosis syndrome T cell

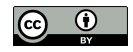

#### Check how many labels recognized:

```
\frac{1}{2} grep -o -w -F -i -f diseases.txt chebi_27732_sentences.txt | sort
     -u | wc -1
```
#### 66 labels being recognized.

#### Check new labels recognized:

```
$ grep -o -w -F -i -f diseases.txt chebi_27732_sentences.txt | sort
     -u > diseases_recognized_ignorecase.txt
\frac{1}{2} grep -o -w -F -f diseases.txt chebi_27732_sentences.txt | sort -uy
     > diseases_recognized.txt
$ grep -v -F -f diseases_recognized.txt,
    diseases recognized ignorecase.txt
  all
 All
 Arrhythmogenic right ventricular dysplasia
  can
  Catecholaminergic polymorphic ventricular tachycardia
  Central Core Disease
```
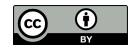

defect Disease dyskinesia face fever hypotonia Malignant hyperthermia Malignant Hyperthermia March ORF total

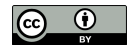

## Correct matches

#### Some only recognized by case insensitive match

\$ grep -i 'ˆdyskinesia\$' diseases.txt

#### Lexicon only name with first character in uppercase:

Dyskinesia

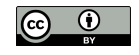

#### Check in text:

\$ grep -w -i 'dyskinesia' chebi\_27732\_sentences.txt

#### Only lowercase:

... non-kinesigenic dyskinesia ...

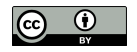

## Incorrect matches

Case insensitive match create other problems

CAN for Crouzon syndrome-acanthosis nigricans syndrome:

\$ grep -i 'ˆCAN\$' diseases.txt

Check how many times CAN is recognized:

```
$ grep -n -o -w -i -F -f diseases.txt chebi_27732_sentences.txt | 2
   grep -i ':CAN' | wc -l
```
18 times

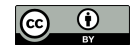

#### Which type of matches:

```
$ grep -o -w -i -F -f diseases.txt chebi_27732_sentences.txt | grepy
    -i -E CAN$' | sort -u
```
#### Incorrect mentions:

can

#### 18 mismatches by case insensitive match

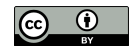

## Entity Linking

#### What recognized labels represent

#### Find what AD2 represents:

\$ echo "AD2" | ./geturi.sh doid.owl | ./getlabels.sh doid.owl

#### Clearly Alzheimer disease:

AD2 Alzheimer disease 2, late onset Alzheimer disease associated with APOE4 Alzheimer disease-2 Alzheimer's disease 2

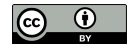

# Modified labels

#### Labels modified by previous fixes:

\$ echo "ATR" | ./geturi.sh doid.owl

XPath set is empty

Solution keep track of the original label

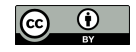

# Ambiguity

#### Classes acronym PDR may represent:

\$ echo "KOS" | ./geturi.sh doid.owl

```
http://purl.obolibrary.org/obo/DOID_0111456
http://purl.obolibrary.org/obo/DOID_0111712
```
Two distinct diseases:

Kaufman oculocerebrofacial syndrome (DOID:0111456) Kagami-Ogata syndrome (DOID:0111712)

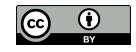

#### Alternative labels:

- \$ echo "http://purl.obolibrary.org/obo/DOID\_0111456" | ./getlabels.<sup>y</sup> sh doid.owl
- $\frac{1}{2}$  echo "http://purl.obolibrary.org/obo/DOID 0111712" | ./qetlabels. sh doid.owl

#### Both containing PDR as expected:

KOS

blepharophimosis ptosis intellectual disability syndrome oculocerebrofacial syndrome, Kaufman type Kaufman oculocerebrofacial syndrome

KOS

Kagami-Ogata syndrome

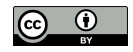

# Surrounding entities

Select class closer in meaning to other classes in surrounding text

Assuming entities in same text semantically related

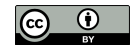

#### Example:

KOS is a syndromic intellectual disability

#### Identify the diseases:

 $\frac{1}{5}$  echo 'KOS is a syndromic intellectual disability' | grep -o -w -F<sub>)</sub> -f diseases.txt

KOS syndromic intellectual disability

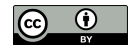

### Find URIs:

```
\frac{1}{2} echo 'KOS is a syndromic intellectual disability' | grep -o -w -F<sub>)</sub>
      -f diseases.txt | ./geturi.sh doid.owl
```
http://purl.obolibrary.org/obo/DOID\_0111456 http://purl.obolibrary.org/obo/DOID\_0111712 http://purl.obolibrary.org/obo/DOID\_0050888

### Syndromic intellectual disability (DOID:0050888)

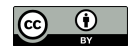

# Semantic similarity

Solve ambiguity problems quantify how close two classes are in terms of semantics encoded in a given ontology

Use <http://labs.rd.ciencias.ulisboa.pt/dishin/> to calculate semantic similarity between: Kaufman oculocerebrofacial syndrome (DOID:0111456) Syndromic intellectual disability (DOID:0050888) and Kagami-Ogata syndrome (DOID:0111712) Syndromic intellectual disability (DOID:0050888)

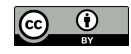

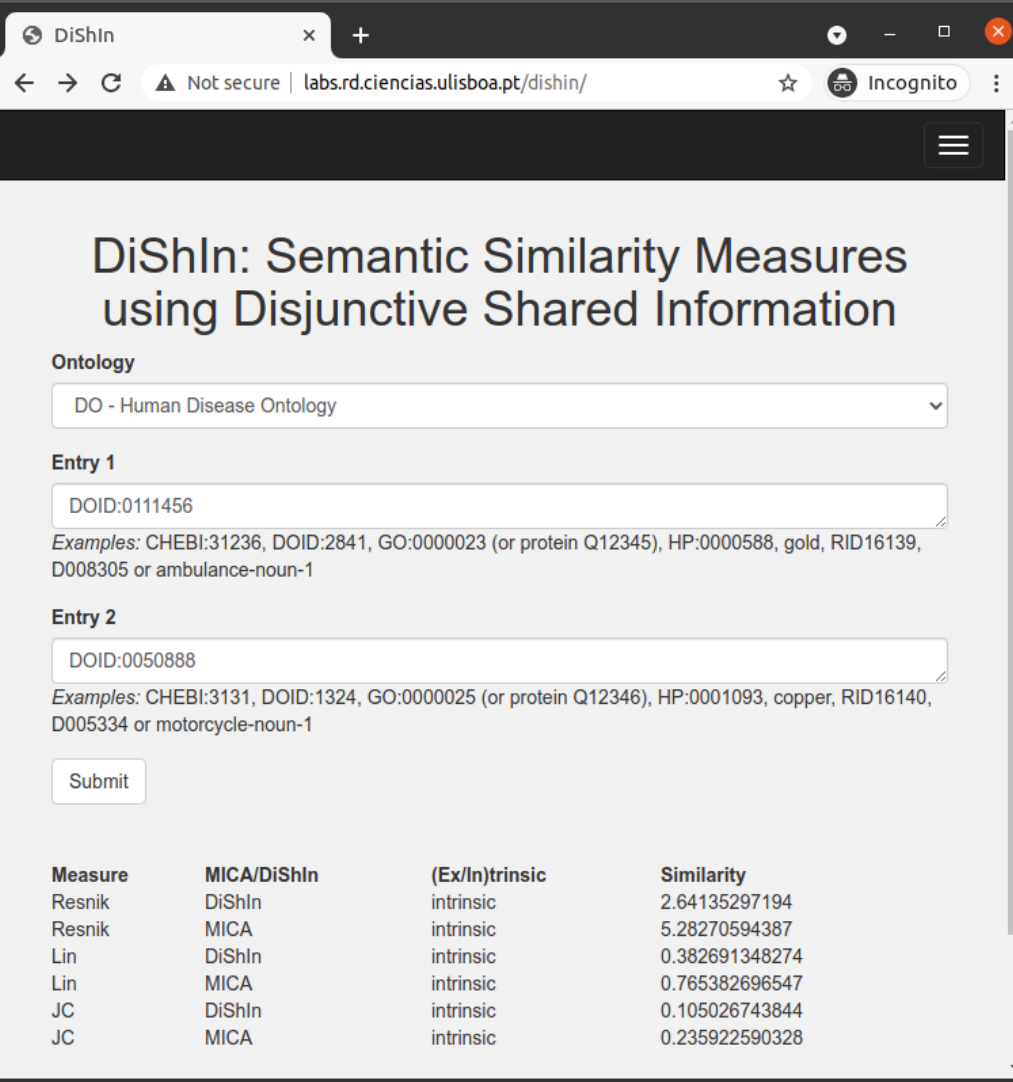

Semantic similarity between Kaufman oculocerebrofacial syndrome (DOID:0111456) and Syndromic intellectual disability (DOID:0050888)

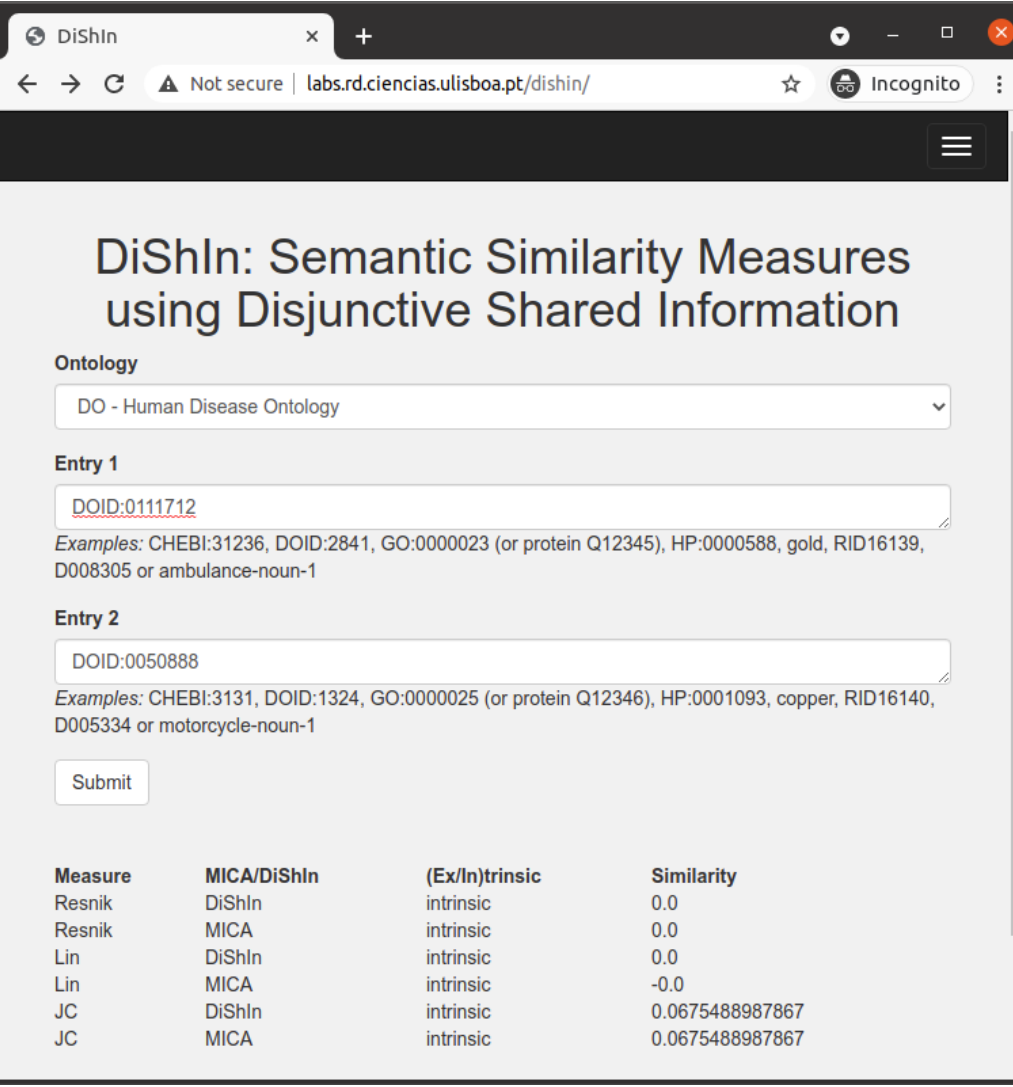

Semantic similarity between Kagami-Ogata syndrome (DOID:0111712) and Syndromic intellectual disability (DOID:0050888)

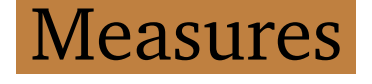

DiShIn provides three measures Resnik, Lin and Jiang-Conrath last two values between 0 and 1, Jiang-Conrath distance converted similarity

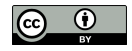

## Syndromic intellectual disability more similar to Kaufman oculocerebrofacial syndrome than to Kagami-Ogata syndrome

Semantic similarity can identify Kaufman oculocerebrofacial syndrome correct linked entity for KOS in this text

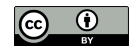

# DiShIn installation

## Execute DiShIn as a command line need to install python (or python3) and SQLite

#### Download DiShIn and latest database version:

- \$ curl -O http://labs.rd.ciencias.ulisboa.pt/dishin/dishin.py
- \$ curl -O http://labs.rd.ciencias.ulisboa.pt/dishin/ssm.py
- \$ curl -O http://labs.rd.ciencias.ulisboa.pt/dishin/doid202005.db.<sup>y</sup> gz
- \$ gunzip -N doid202005.db.gz

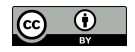

# DiShIn execution

Semantic similarity between:

Kaufman oculocerebrofacial syndrome (DOID:0111456) Syndromic intellectual disability (DOID:0050888) and Kagami-Ogata syndrome (DOID:0111712) Syndromic intellectual disability (DOID:0050888)

#### Execute:

- \$ python dishin.py doid.db DOID\_0111456 DOID\_0050888
- \$ python dishin.py doid.db DOID\_0111712 DOID\_0050888

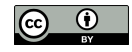

#### Semantic similarity between Kaufman oculocerebrofacial syndrome (DOID:0111456) and Syndromic intellectual disability (DOID:0050888)

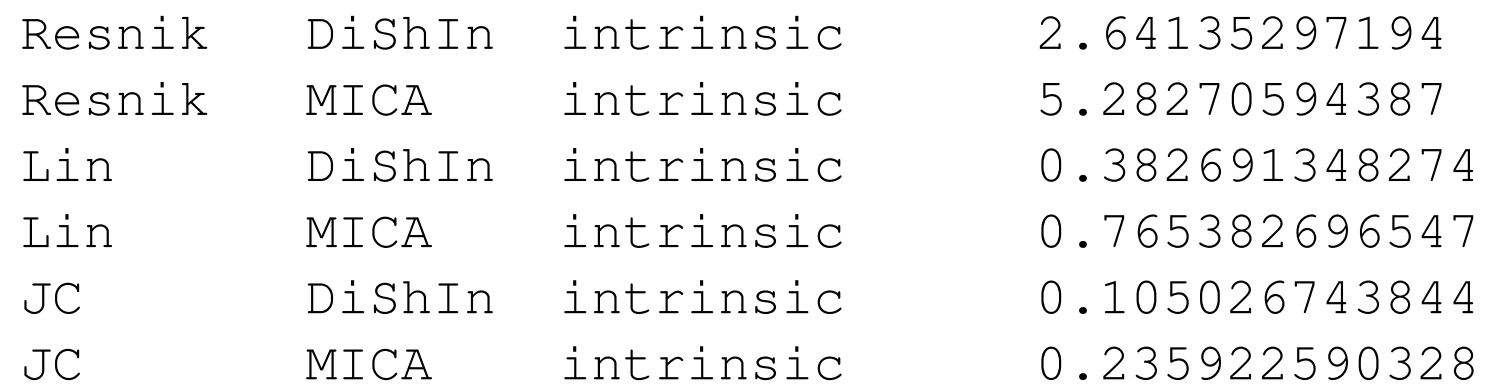

Semantic similarity between Kagami-Ogata syndrome (DOID:0111712) and Syndromic intellectual disability (DOID:0050888

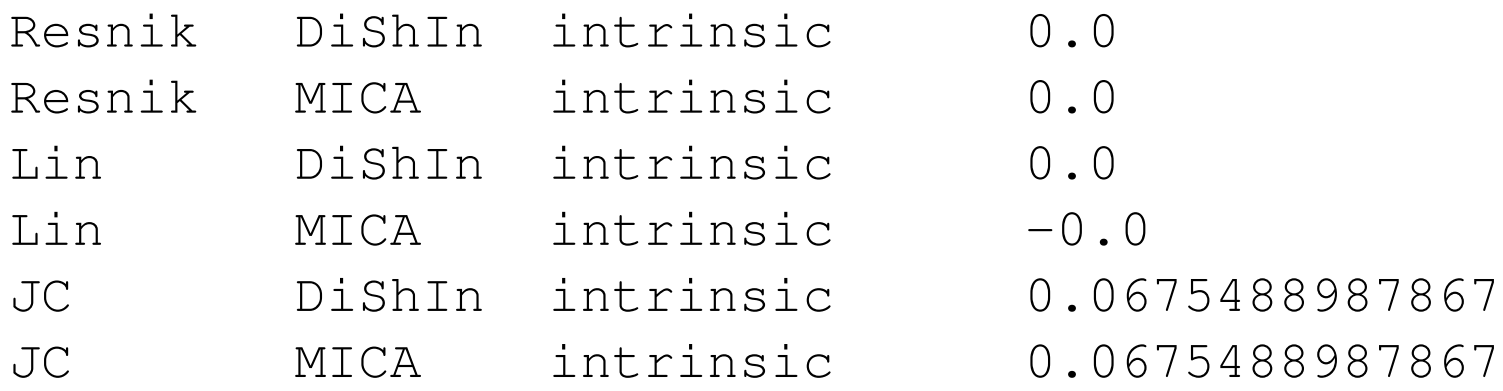

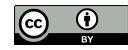

Large lexicons

Online tool MER a shell script easily executed as a command line efficiently recognize and link entities using large lexicons

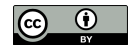
# MER installation

# Install it locally:

\$ git clone git://github.com/lasigeBioTM/MER

# Copy Human Disease Ontology:

- \$ cp doid.owl MER/data/
- \$ cd MER

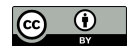

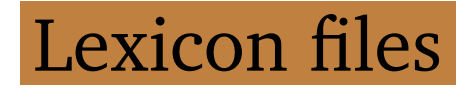

# Create lexicon:

- \$ (cd data; ../produce\_data\_files.sh doid.owl)
- \$ rm data/doid.owl

# Check the contents:

 $$ tail data/doid*$ 

```
\Rightarrow data/doid links.tsv \le==
ziziphus mauritiana fruit allergy http://purl.obolibrary.org/obo/
 DOID_0060507
zlotogora-ogur syndrome http://purl.obolibrary.org/obo/
 DOID_0080400
zlotogora-zilberman-tenenbaum syndrome http://purl.obolibrary.org
  /obo/DOID_0060773
zollinger-ellison syndrome http://purl.obolibrary.org/obo/
 DOID_0050782
zoophilia http://purl.obolibrary.org/obo/DOID_9336
```

```
zoophobia http://purl.obolibrary.org/obo/DOID_600
zunich-kaye syndrome http://purl.obolibrary.org/obo/DOID_0112152
zunich neuroectodermal syndrome http://purl.obolibrary.org/obo/
 DOID_0112152
zygodactyly 1 http://purl.obolibrary.org/obo/DOID_0111820
zygomycosis http://purl.obolibrary.org/obo/DOID_8485
\Rightarrow data/doid.txt \le==
ziziphus mauritiana fruit allergy
zlotogora-ogur syndrome
zlotogora-zilberman-tenenbaum syndrome
zollinger-ellison syndrome
zoophilia
zoophobia
zunich-kaye syndrome
zunich neuroectodermal syndrome
zygodactyly 1
zygomycosis
```

```
\Rightarrow data/doid word1.txt \le==
xpid
```
xpv xrn xscid yaba yaws zaspopathy zoophilia zoophobia zygomycosis ==> data/doid\_word2.txt <== zellweger syndrome zemuron allergy zika fever zinacef allergy zinsser.cole.engman syndrome zlotogora.ogur syndrome zlotogora.zilberman.tenenbaum syndrome zollinger.ellison syndrome zunich.kaye syndrome zygodactyly 1

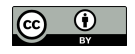

==> data/doid\_words2.txt <== y.linked monogenic y.linked sertoli y.linked spermatogenic yolk sac young adult.onset zeta.associated.protein 70 zika virus zikv congenital ziziphus mauritiana zunich neuroectodermal

 $\Rightarrow$  data/doid words.txt  $\le$ == yolk sac tumour yolk sac tumour of the cns young adult.onset dhmn young adult.onset distal hereditary motor neuropathy zeta.associated.protein 70 deficiency zika virus congenital syndrome zika virus disease

zikv congenital infection ziziphus mauritiana fruit allergy zunich neuroectodermal syndrome

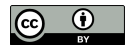

# MER execution

#### Execute MER:

\$ cat ../chebi\_27732\_sentences.txt | tr -d "'" | xargs -I {} ./2 get\_entities.sh '{}' doid

Removed single quotes special characters to xargs.

get\_entities.sh script inside MER folder not the one created before

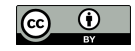

## Large number of matches:

- 89 111 malignant hyperthermia http://purl.obolibrary.org/obo/ DOID\_8545
- 144 164 central core disease http://purl.obolibrary.org/obo/ DOID\_3529
- 13 20 disease http://purl.obolibrary.org/obo/DOID\_4
- 47 55 myopathy http://purl.obolibrary.org/obo/DOID\_423
- 0 20 Central core disease http://purl.obolibrary.org/obo/ DOID\_3529
- 267 274 disease http://purl.obolibrary.org/obo/DOID\_4
- 254 274 central core disease http://purl.obolibrary.org/obo/ DOID\_3529
- 48 70 malignant hyperthermia http://purl.obolibrary.org/obo/ DOID\_8545

...

# First two numbers represent

the start and end position of match followed by label and its URI

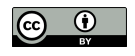

### Create diseases recognized.tsv:

```
$ cat ../chebi_27732_sentences.txt | tr -d "'" | xargs -I {} ./2
   get_entities.sh '{}' doid > ../diseases_recognized.tsv
```
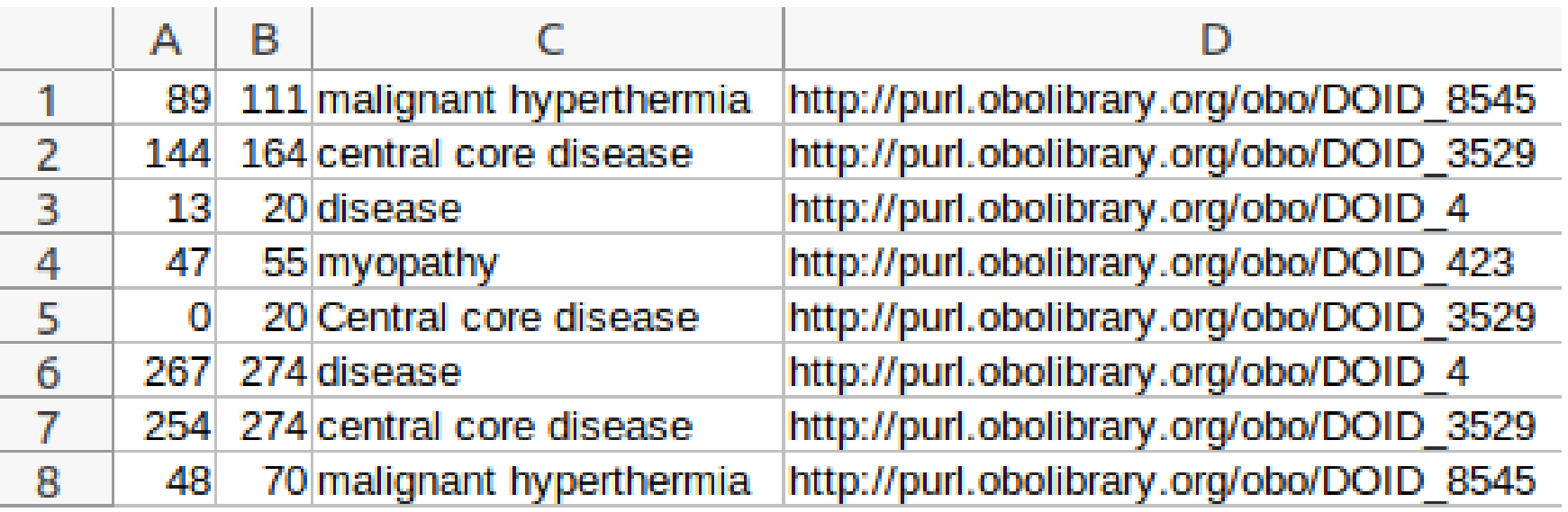

The *diseases\_recognized.tsv* file opened in a spreadsheet application

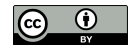